# **svchost.exe грузит процессор на 50 процентов**

Автор: Administrator 13.05.2012 13:22 - Обновлено 13.05.2012 14:08

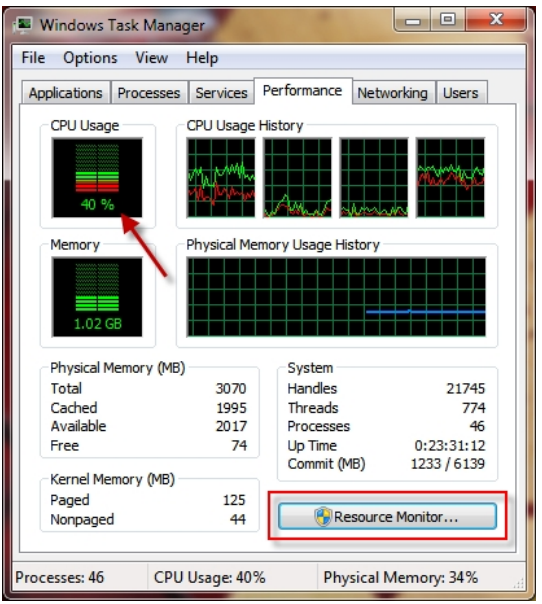

Многие сталкиваются с проблемой анормальной **загрузки процессора** компьютера процессом **svcho**

#### **st.exe**

. Что же такое

## **svchost.exe**

? В семействе операционных систем Microsoft Windows (2000, XP, Vista, Seven) главный процесс (англ. Host process) для служб, загружаемых из динамических библиотек. Использование единого процесса для работы нескольких сервисов позволяет существенно уменьшить затраты оперативной памяти и процессорного времени.

Часто под этот процесс маскируется вредоносное программное обеспечение. Но сегодня мы расскажем что делать, если Вы на 100% уверены, что в Вашей системе отсутствуют вирусы.

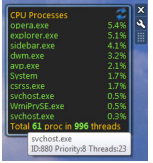

Процесс загрузка процессора процессом **svchost.exe** уже не первый раз привлекал внимание. Процесс можно было завершить, без ущерба для работы системы. Сначала возникала мысль, что это может быть следствием установленной не оригинальной Windows 7 (так сказать - из сборки). Но самое интересное, что ситуация повторилась после установки оригинальной Windows.

## **svchost.exe грузит процессор на 50 процентов**

Автор: Administrator 13.05.2012 13:22 - Обновлено 13.05.2012 14:08

Проанализируем запущенные **svchost** процессы в нашей системе. Для этого воспользуемся утилитой **svchostviewer.exe**.

Программа отобразит список процессов **svchost.exe**, ихний ID, и список сервисов, которые содержит этот процесс. ID процесса

## **svchost.exe**

, который грузит процессор, можно увидеть, например, в гаджете Top Process Monitor.

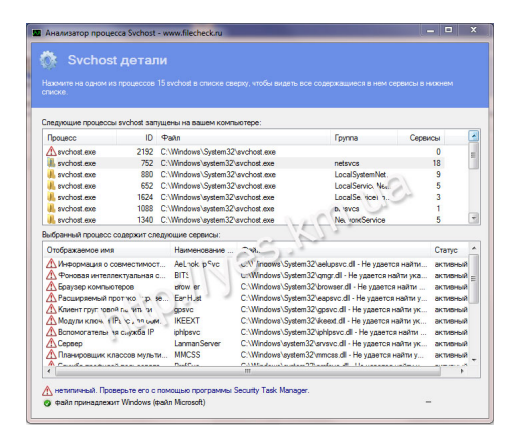

В списке сервисов видим:

 - Обнаружение SSDP (Обнаруживает сетевые устройства и службы, использующие протокол обнаружения SSDP, такие как устройства UPnP) (Данная функция позволяет выключить службу обнаружения SSDP. Эта служба предназначена для подключения к компьютеру через сеть устройств, использующих протокол обнаружения SSDP, например, "умной" бытовой техники. Ввиду малой распространённости данной технологии, особенно в домашних условиях, во многих случаях эта служба может быть отключена. Для вступления изменений в силу при отмене (возвращения в стандартное состояние) настройки требуется перезагрузка системы. )

 - Служба кэша шрифтов Windows (Оптимизирует производительность приложений, кэшируя наиболее часто используемые данные о шрифтах)

- и др.

Эти да сервиса и отключаем (msconfig->вкладка "Службы").

Теперь **svchost.exe** перестал беспокоить))

Скачать svchostviewer

Автор: Administrator

[СкачатьTop Process M](http://www.filecheck.ru/freeware/svchostviewer.html)onitor